*Data Analysis Formulas...* 1/8

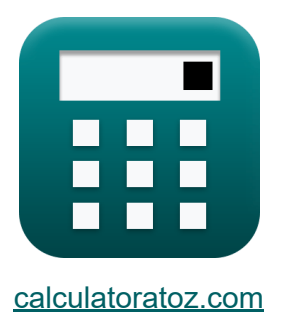

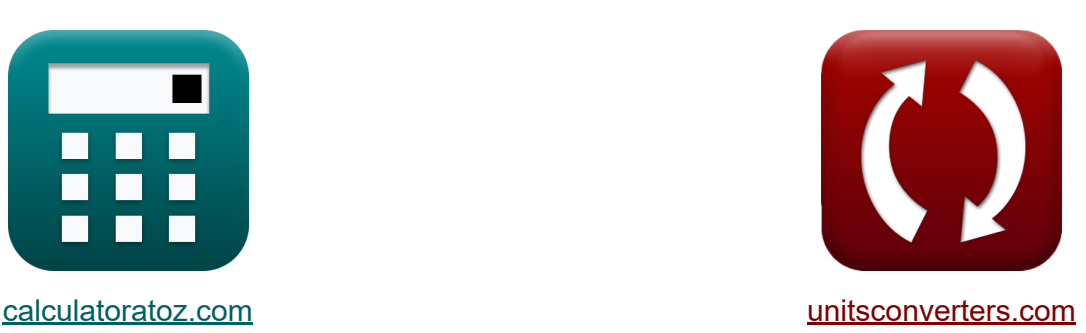

# **Análise de dados Fórmulas**

[Calculadoras!](https://www.calculatoratoz.com/pt) Exemplos! [Conversões!](https://www.unitsconverters.com/pt)

Exemplos!

marca páginas **[calculatoratoz.com](https://www.calculatoratoz.com/pt)**, **[unitsconverters.com](https://www.unitsconverters.com/pt)**

Maior cobertura de calculadoras e crescente - **30.000+ calculadoras!** Calcular com uma unidade diferente para cada variável - **Conversão de unidade embutida!**

Coleção mais ampla de medidas e unidades - **250+ medições!**

Sinta-se à vontade para COMPARTILHAR este documento com seus amigos!

*[Por favor, deixe seu feedback aqui...](https://docs.google.com/forms/d/e/1FAIpQLSf4b4wDgl-KBPJGChMJCxFlqrHvFdmw4Z8WHDP7MoWEdk8QOw/viewform?usp=pp_url&entry.1491156970=An%C3%A1lise%20de%20dados%20F%C3%B3rmulas)*

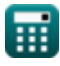

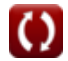

## **Lista de 15 Análise de dados Fórmulas**

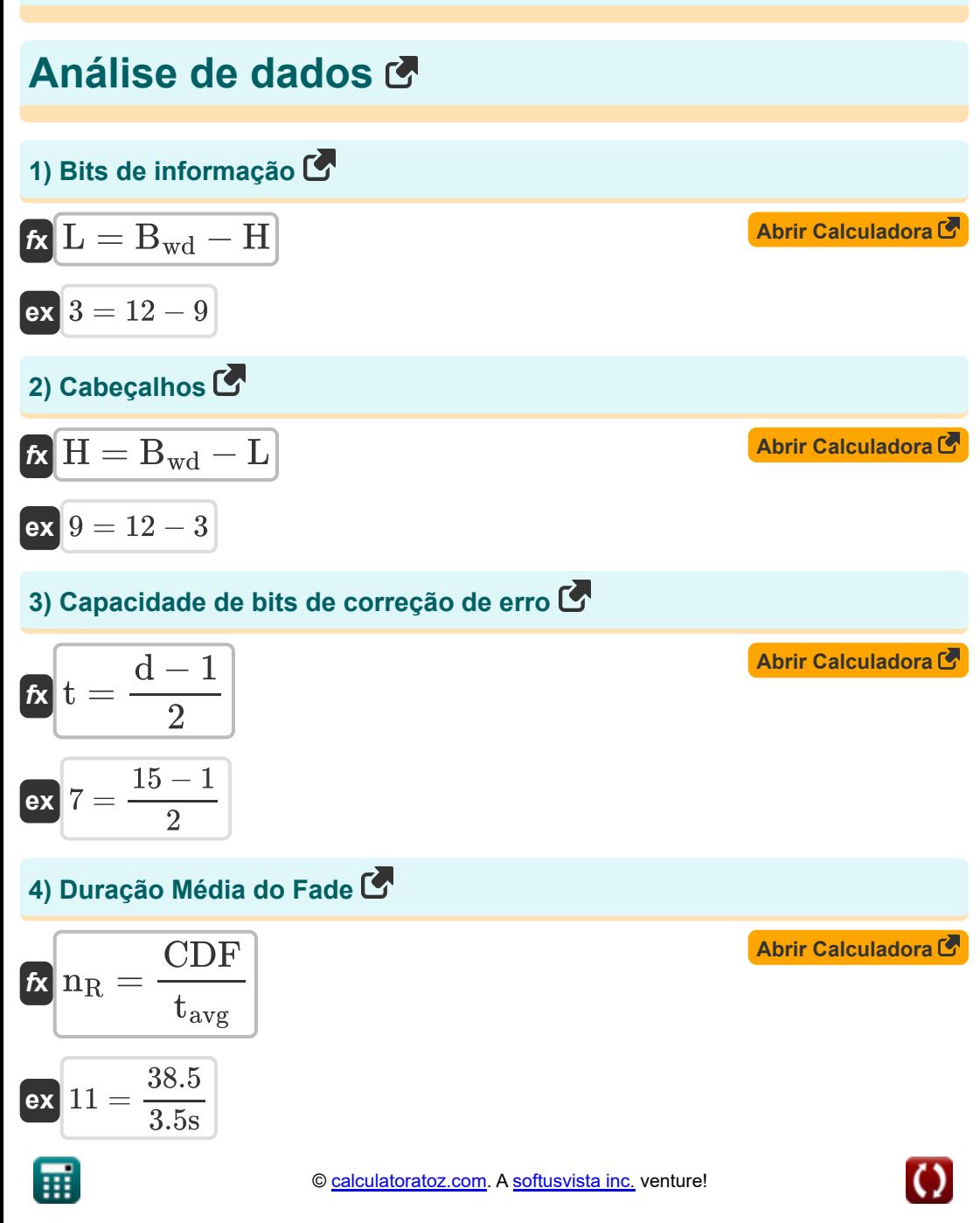

*Data Analysis Formulas...* 3/8

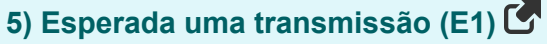

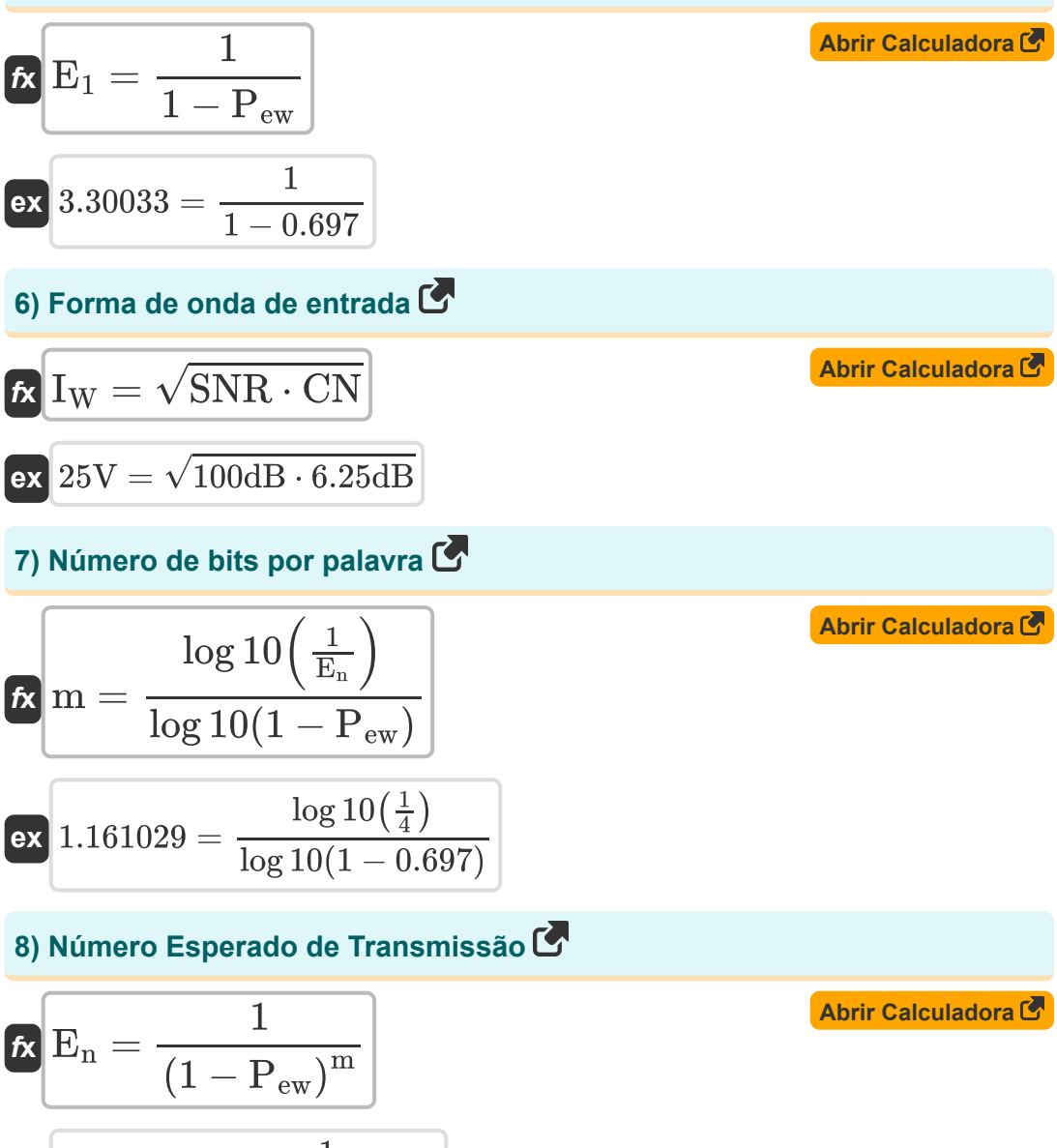

$$
\boxed{\textbf{ex}}{3.99509} = \frac{1}{\left(1 - 0.697\right)^{1.16}}
$$

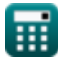

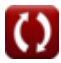

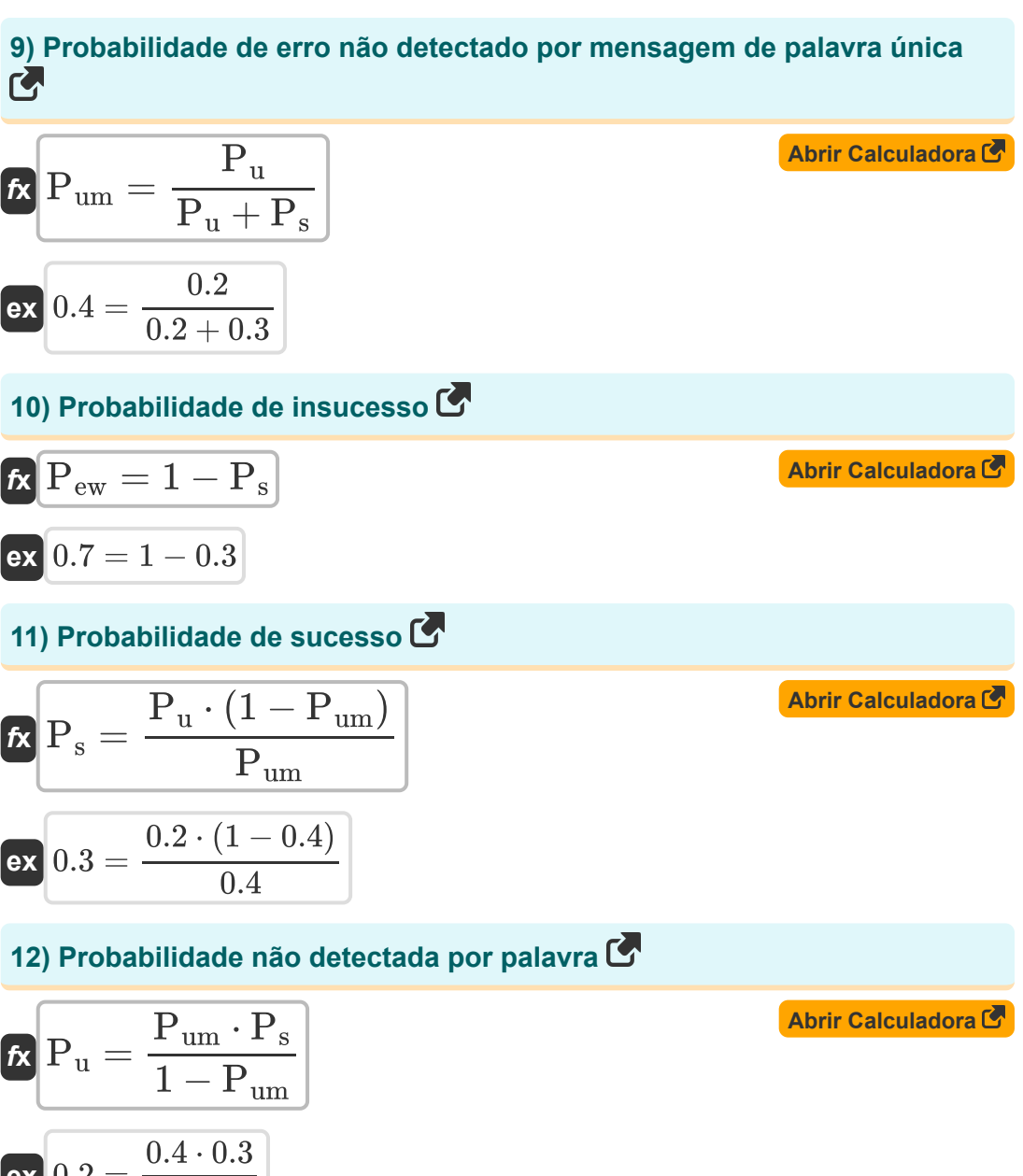

$$
ex \boxed{0.2 = \frac{0.4 \cdot 0.3}{1 - 0.4}}
$$

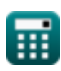

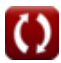

*Data Analysis Formulas...* 5/8

#### **13) Relação S por N real na saída**

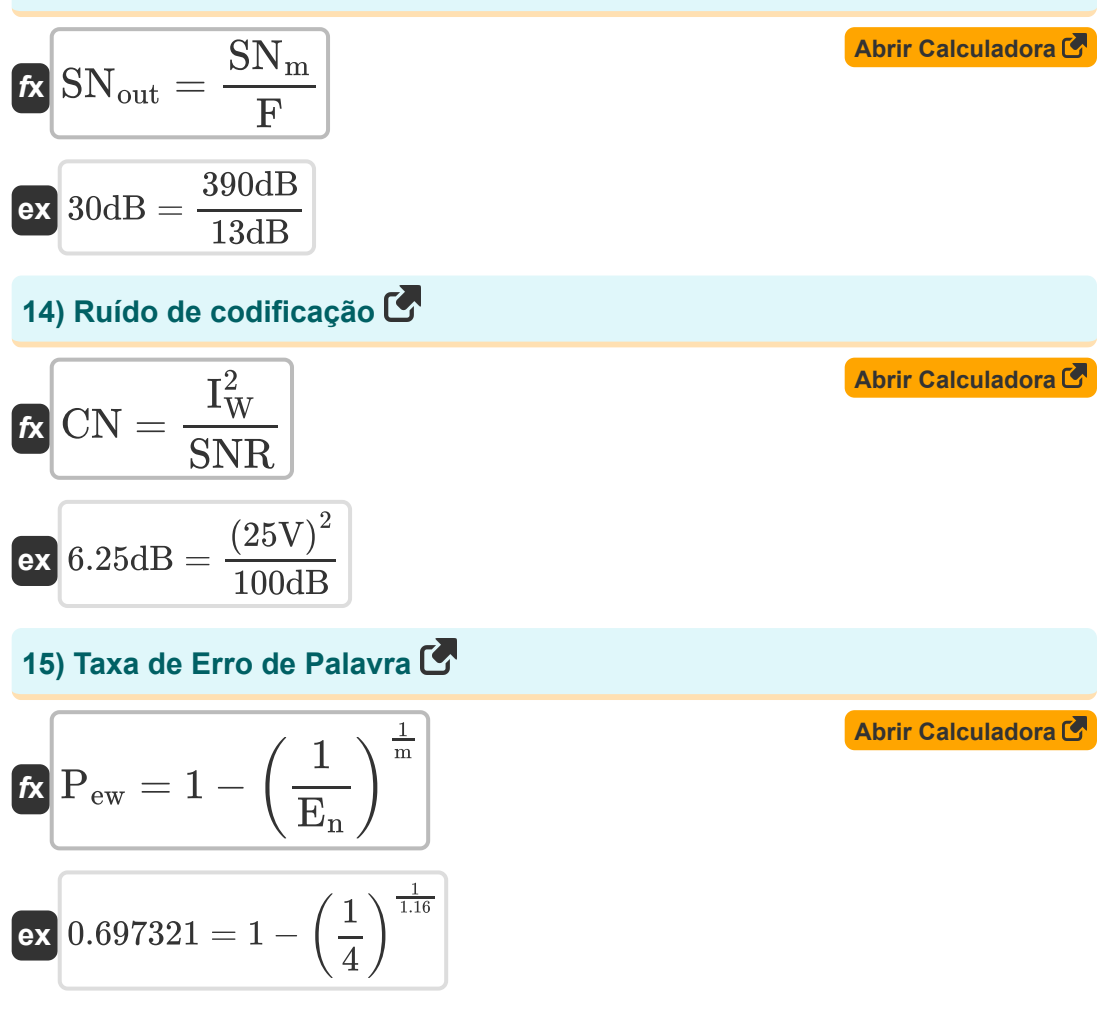

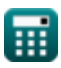

### **Variáveis Usadas**

- **Bwd** Número de bits por palavra
- **CDF** Função de distribuição cumulativa
- **CN** Ruído de Codificação *(Decibel)*
- **d** Distância Hamming
- **E<sup>1</sup>** Uma Transmissão Esperada
- **E<sup>n</sup>** Número Esperado de Transmissão
- **F** Figura de ruído do amplificador *(Decibel)*
- **H** Cabeçalhos
- **I<sup>W</sup>** Forma de onda de entrada *(Volt)*
- **L** Bits de informação
- **m** Comprimento da mensagem  $\bullet$
- **nR** LCR normalizado
- **Pew** Taxa de Erro de Palavra
- **P<sup>s</sup>** Probabilidade de Sucesso
- **P<sup>u</sup>** Probabilidade não detectada
- **Pum** Probabilidade de erro não detectado
- **SN<sup>m</sup>** Relação S/N Máxima Possível *(Decibel)*
- **SNout** Relação S/R real na saída *(Decibel)*
- **SNR** A relação sinal-ruído *(Decibel)*
- **t** Capacidade de bits de correção de erro
- **tavg** Duração Média do Fade *(Segundo)*

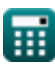

#### **Constantes, Funções, Medidas usadas**

- Função: **log10**, log10(Number) *Common logarithm function (base 10)*
- Função: **sqrt**, sqrt(Number) *Square root function*
- Medição: **Tempo** in Segundo (s) *Tempo Conversão de unidades*
- Medição: **Ruído** in Decibel (dB) *Ruído Conversão de unidades*
- Medição: **Potencial elétrico** in Volt (V) *Potencial elétrico Conversão de unidades*
- Medição: **Som** in Decibel (dB) *Som Conversão de unidades*

#### **Verifique outras listas de fórmulas**

- **Conceitos de celular Fórmulas Conceito de Reutilização de Frequência Fórmulas**
- **Análise de dados Fórmulas**
- **Transmissões de dados e análise Propagação de rádio móvel de erros Fórmulas**

**Fórmulas** 

Sinta-se à vontade para COMPARTILHAR este documento com seus amigos!

#### **PDF Disponível em**

[English](https://www.calculatoratoz.com/PDF/Nodes/8081/Data-analysis-Formulas_en.PDF) [Spanish](https://www.calculatoratoz.com/PDF/Nodes/8081/Data-analysis-Formulas_es.PDF) [French](https://www.calculatoratoz.com/PDF/Nodes/8081/Data-analysis-Formulas_fr.PDF) [German](https://www.calculatoratoz.com/PDF/Nodes/8081/Data-analysis-Formulas_de.PDF) [Russian](https://www.calculatoratoz.com/PDF/Nodes/8081/Data-analysis-Formulas_ru.PDF) [Italian](https://www.calculatoratoz.com/PDF/Nodes/8081/Data-analysis-Formulas_it.PDF) [Portuguese](https://www.calculatoratoz.com/PDF/Nodes/8081/Data-analysis-Formulas_pt.PDF) [Polish](https://www.calculatoratoz.com/PDF/Nodes/8081/Data-analysis-Formulas_pl.PDF) [Dutch](https://www.calculatoratoz.com/PDF/Nodes/8081/Data-analysis-Formulas_nl.PDF)

*12/18/2023 | 3:31:26 PM UTC [Por favor, deixe seu feedback aqui...](https://docs.google.com/forms/d/e/1FAIpQLSf4b4wDgl-KBPJGChMJCxFlqrHvFdmw4Z8WHDP7MoWEdk8QOw/viewform?usp=pp_url&entry.1491156970=An%C3%A1lise%20de%20dados%20F%C3%B3rmulas)*

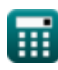

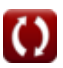